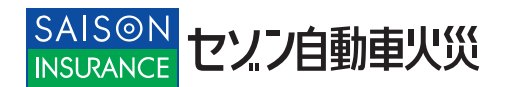

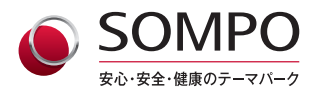

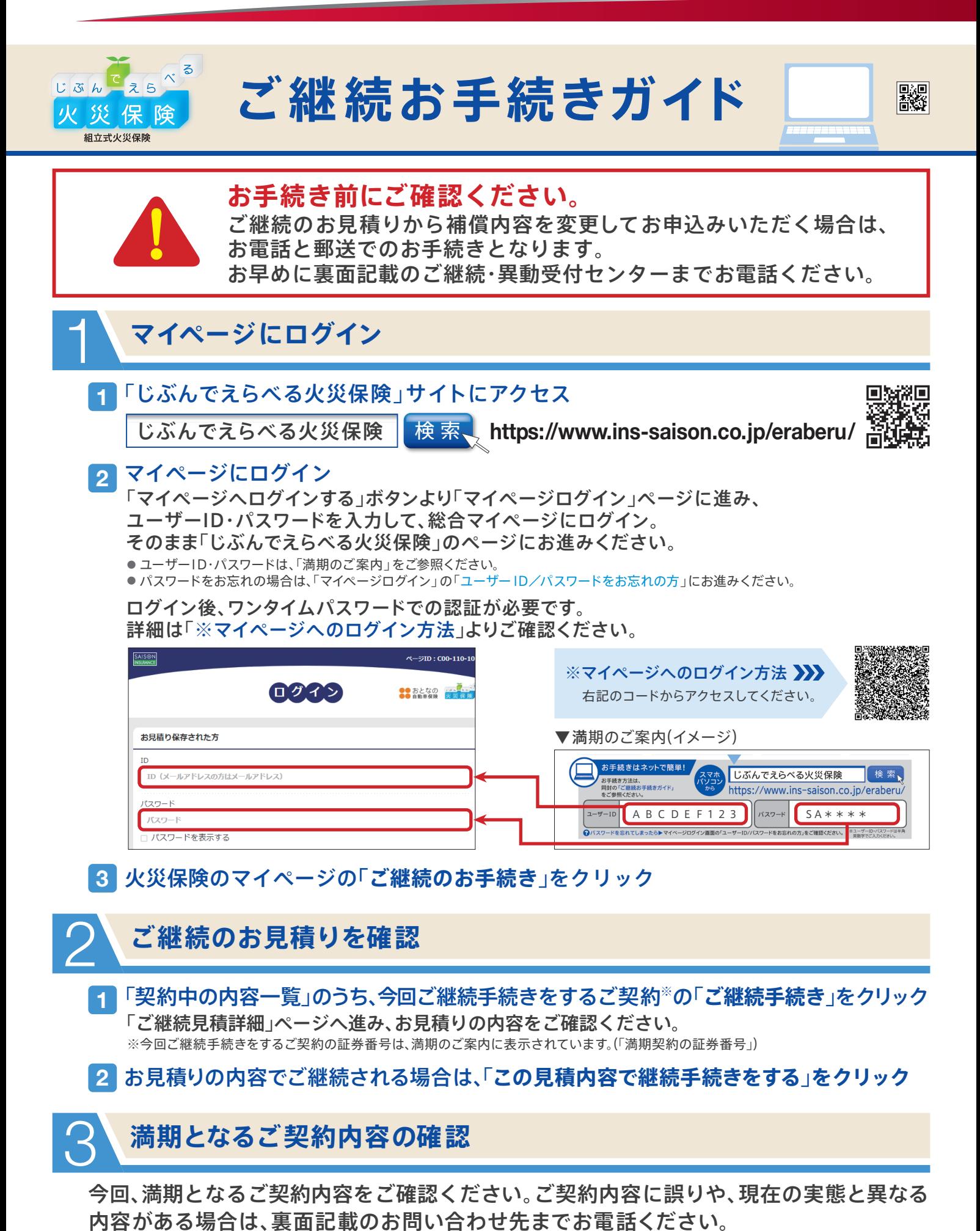

**裏面に続く**

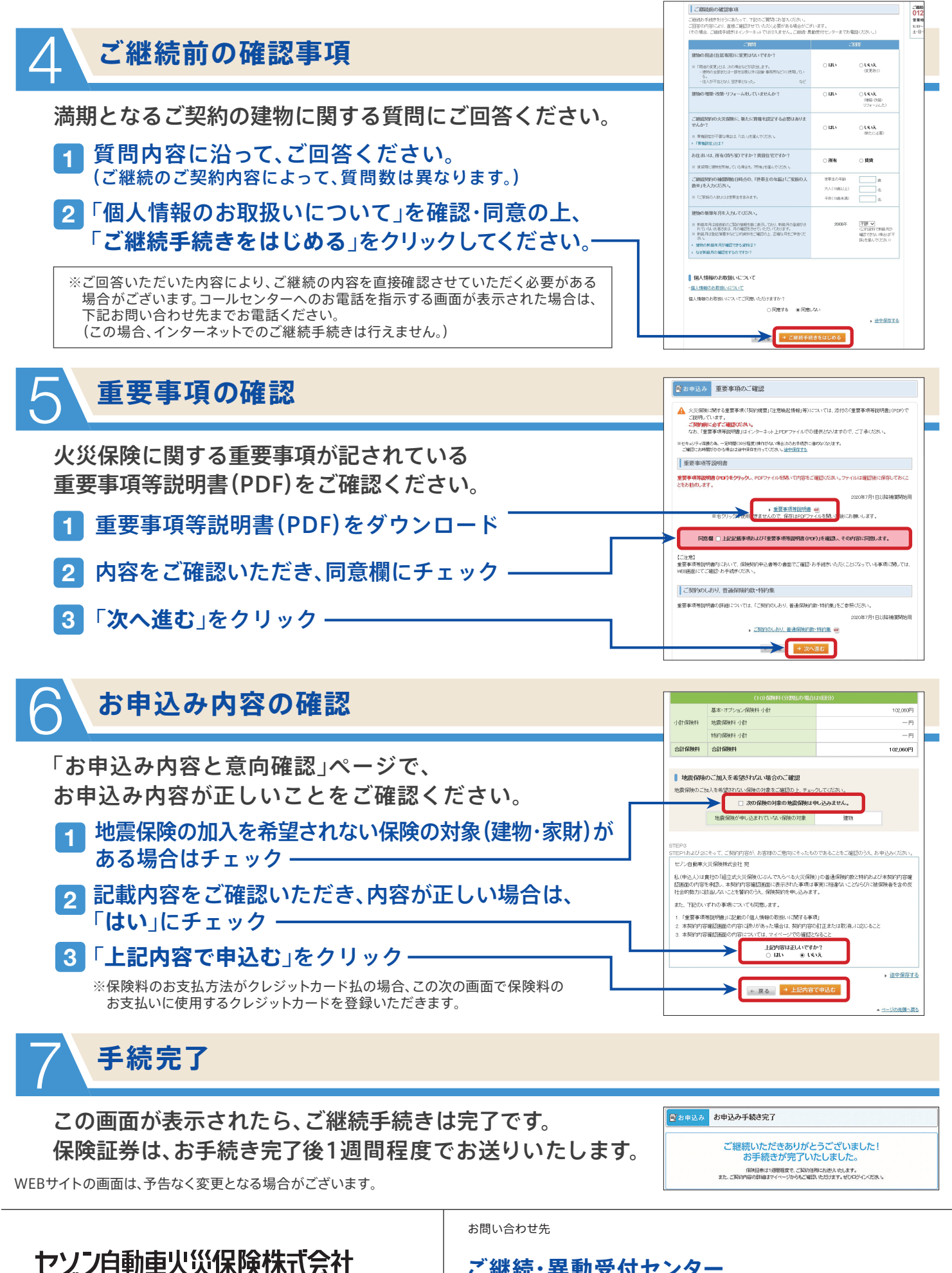

〒170-6068 東京都豊島区東池袋3-1-1 サンシャイン60

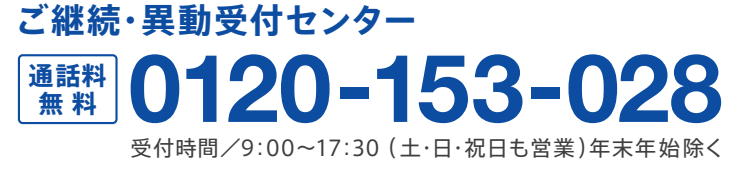